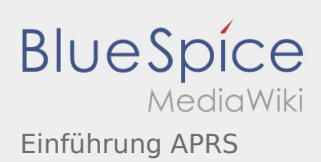

## Einführung APRS

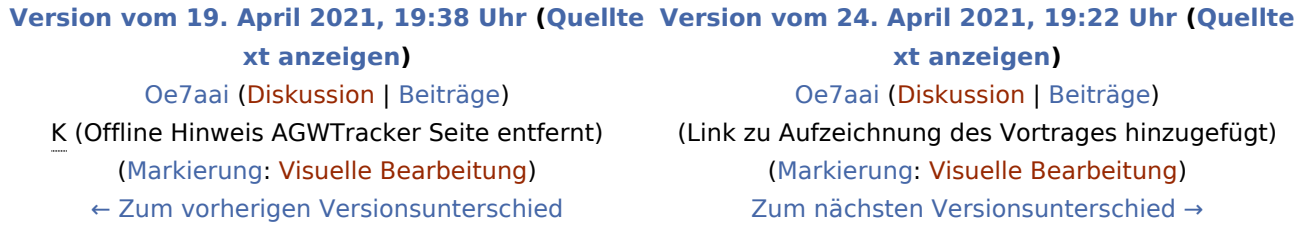